## SAP ABAP table TOAV2 {VIEW table 2 structure for link table}

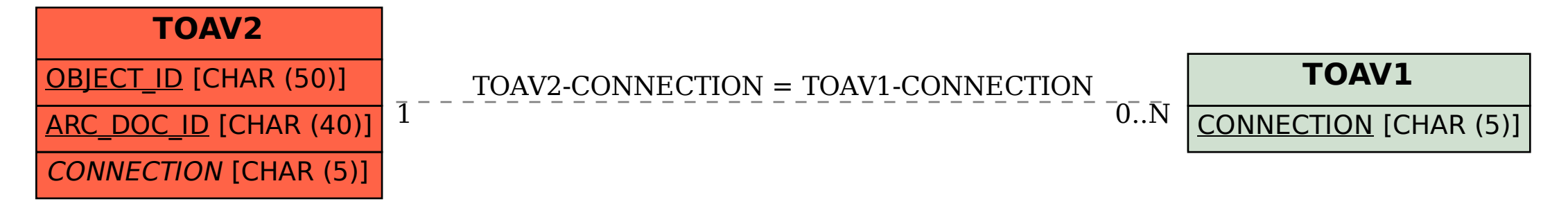